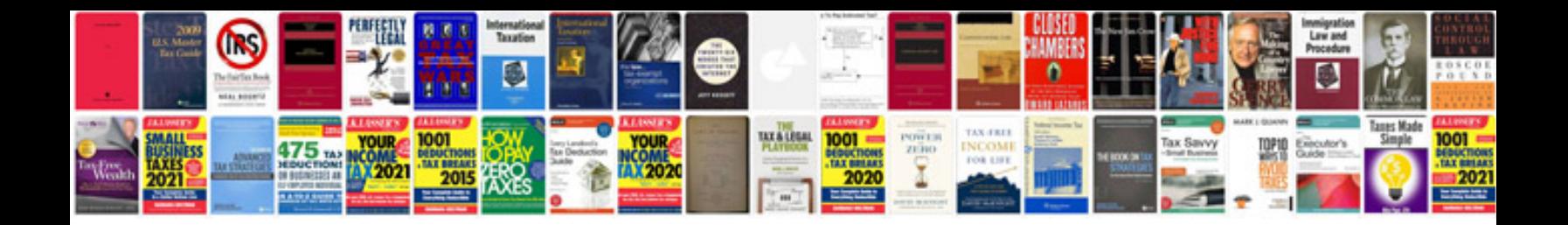

**Star diagnostic torrent**

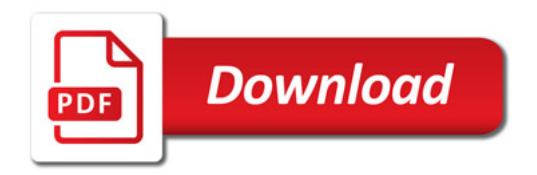

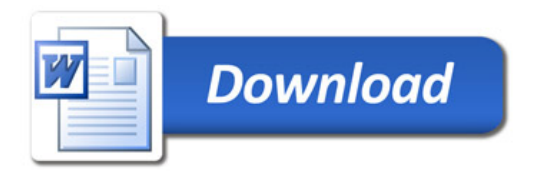